# **Parameter or statistic?**

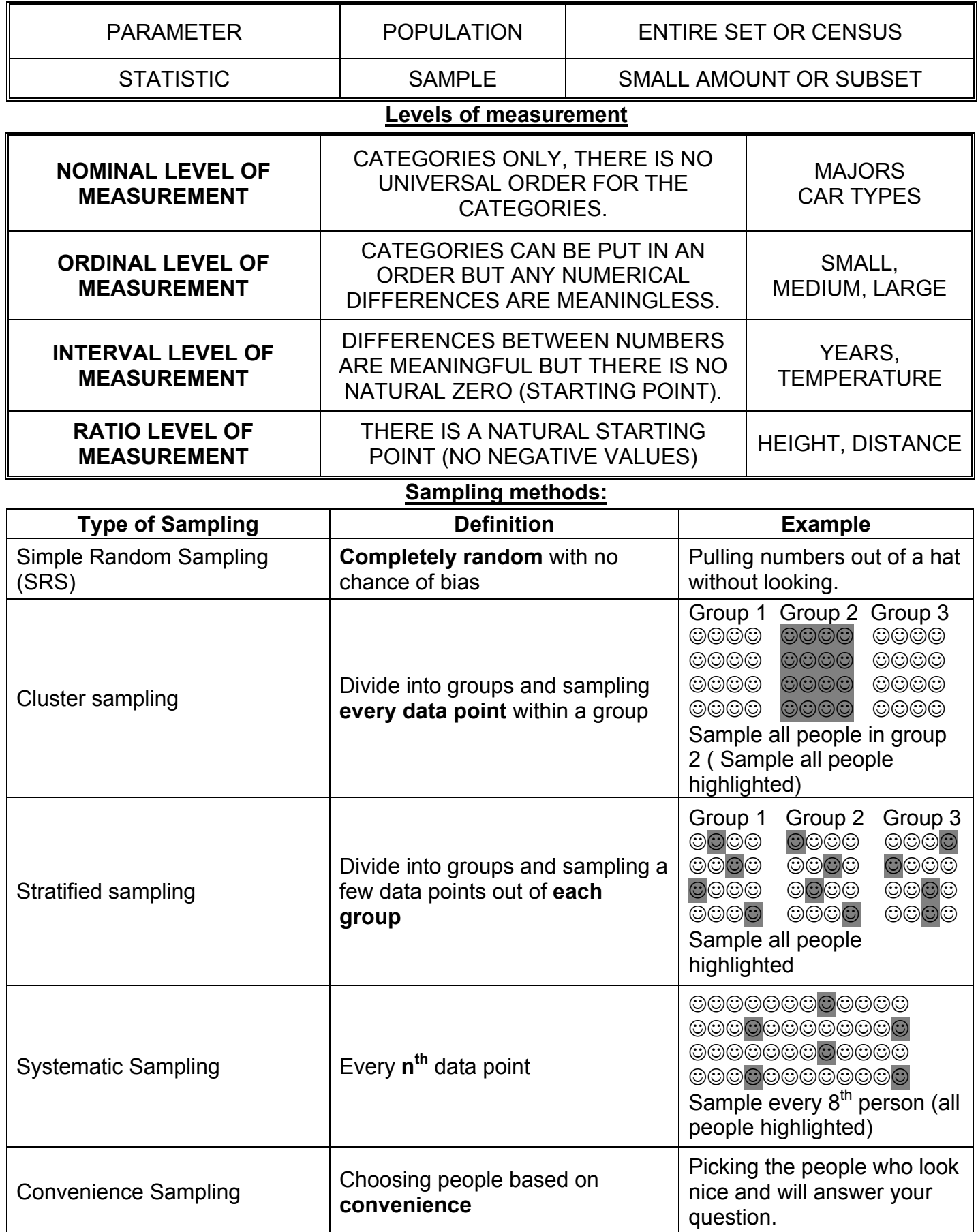

## **Pronunciation and symbol guide**

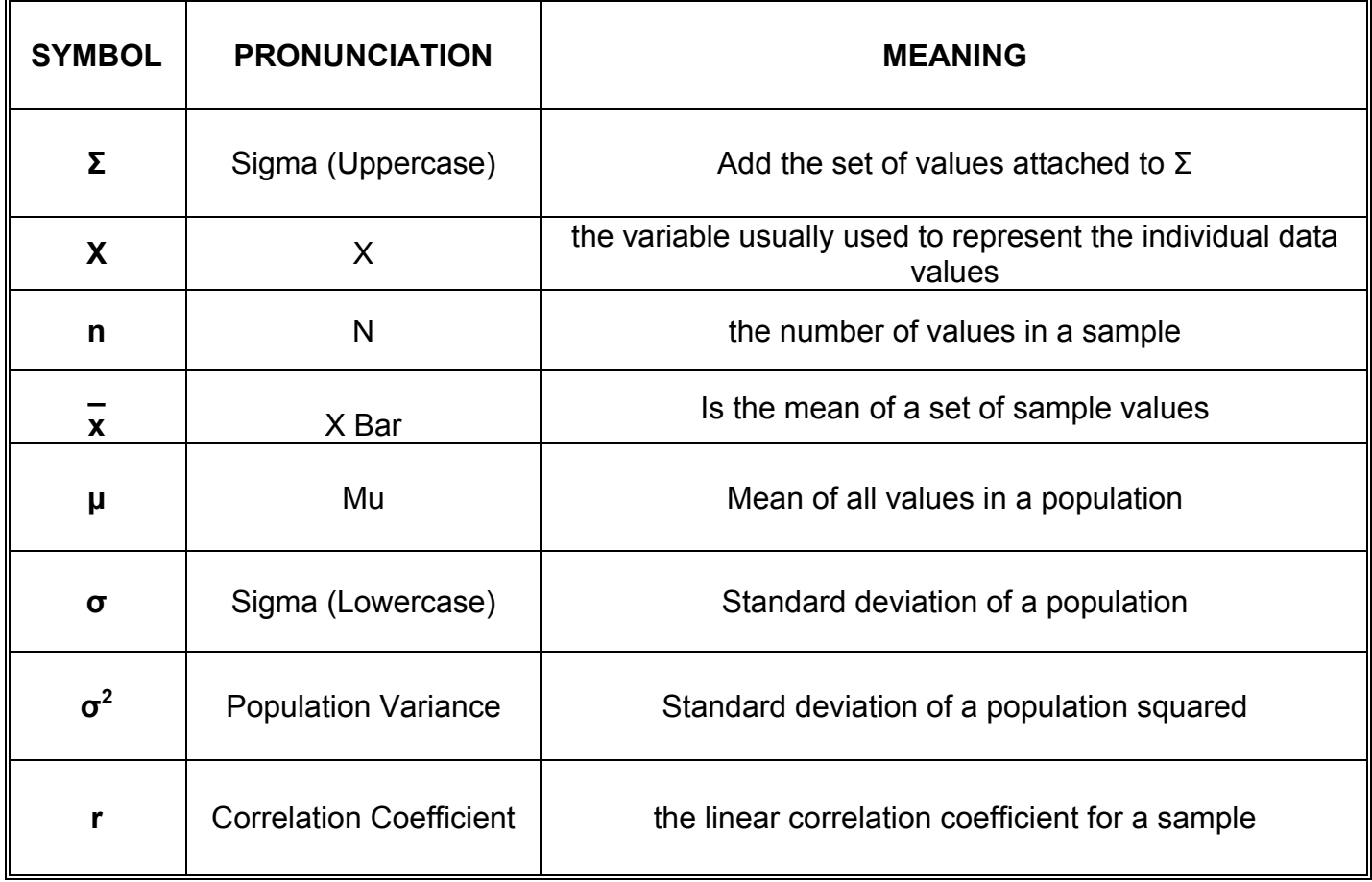

#### **Frequency distributions:**

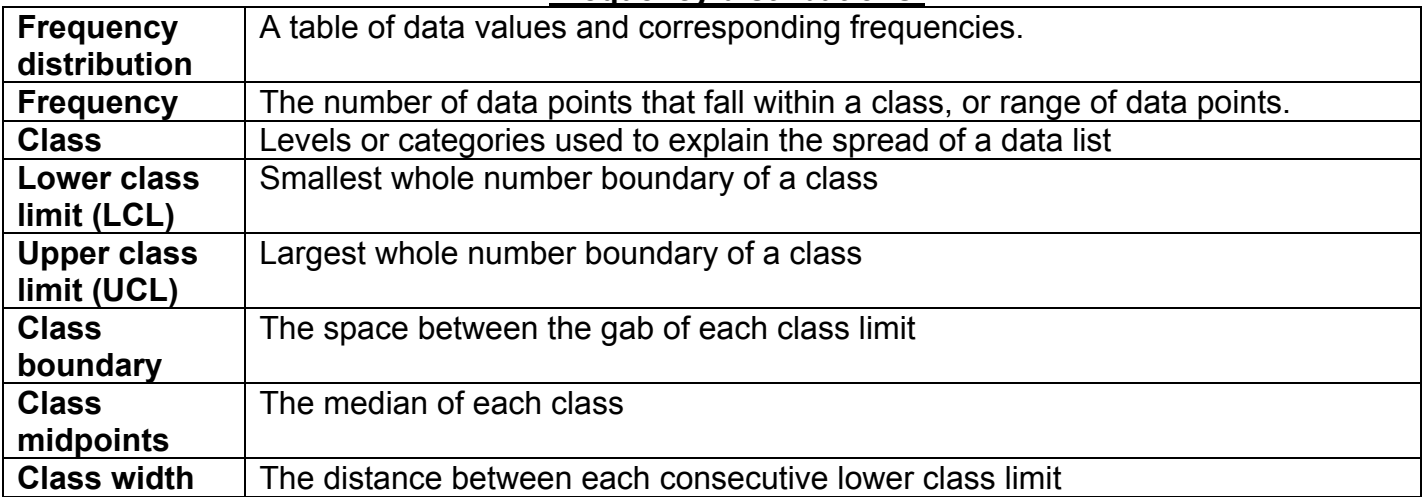

How to make a frequency distribution:

- 1. Decide how many classes you want to have
- 2. Find the class width and round the number (most of the time you round this number up)
- 3. Find the lowest data value in the data set, this will be the lowest class limit
- 4. Add the class with to the lowest class limit (from step 3). This is the second class' lower limit.
- 5. Repeat step 4 until you exceed the highest value in the data set.
- 6. Find the upper class limits, add one minus the class width to each lower limit
- 7. Fill out the class section of the frequency distribution (the table below).
- 8. Find the class frequencies (number of values that fall within each class).

Relative frequency distributions:

9. Divide each class frequency by the sum of all frequencies.

Cumulative frequency distributions:

9. Using the upper class limits, at each limit add all frequencies below the upper class limit

#### **Class midpoints: add the lower class limit and the upper class limit and divide**

#### **Box plot:**

- 1. Find the 5-number summary
- 2. Construct a scale with values that include the minimum and maximum values
- 3. Construct a box extending from the first quartile to the third quartile and draw a line in the box at the median value
- 4. Draw lines extending outward from the box to the minimum and the maximum data values.

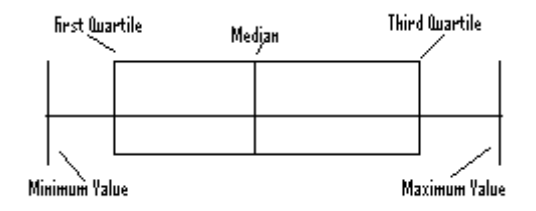

#### **Properties of the correlation coefficient:**

1. The value of r is always between –1 and +1

2. The value of r does not change if all values of either variable are converted to a different scale

3. The value of r is not affected by the choice of x or y Interchange all values for x

and y and the value of r will not change

4. r measures the strength of only linear relationships

### **Test for correlation**

First, find the correlation coefficient and refer to table A-6 if the correlation coefficient is more than the .05 or the .01 there is a significant linear correlation.

If the correlation coefficient is significant use the regression equation:  $y = a + b x$  and solve for y If the correlation coefficient is not significant use the population mean.

## **Probability:**

Unusual events are < 0.05 Compliments  $P(A) + P(B) = 1$  $RULE = 0 < P (A) < 1$  $P(A \text{ or } B) = P(A) + P(B) - P(A \text{ and } B)$  $P(A \text{ and } B) = P(A) \cdot P(B \text{ given } A)$ Conditional Probability:  $P ( B | A ) = P (A \text{ and } B ) / P (A)$ Independence:  $P(A \text{ and } B) = P(A) \cdot P(B)$ 

#### **Binomial Distribution:**

1. Only 2 results for each trial procedure success (p) or failure (q) 2. Fixed # of trials 3. Trials must be independent 4. P(s) must be same for each trial Written  $P(s)=p$   $P(f)=q$ 

BINOMIAL PROBABILITY FORMULA  $\begin{array}{cccc} n! & \cdot & x & (n-x) \end{array}$  $P(x) = (n-x)! * x! * p * q$ 

#### **Finding Probabilities when given z-scores:**

1. Use z scores table when the mean is 0 and the standard deviation is 1.

2. When finding Z-Scores use the left column and the top row

3. When finding Areas use the values in the body of the table

To convert values to standard scores use the formula below.

 $z = x - \mu$ 

σ

## The Empirical Rule Standard Normal Distribution

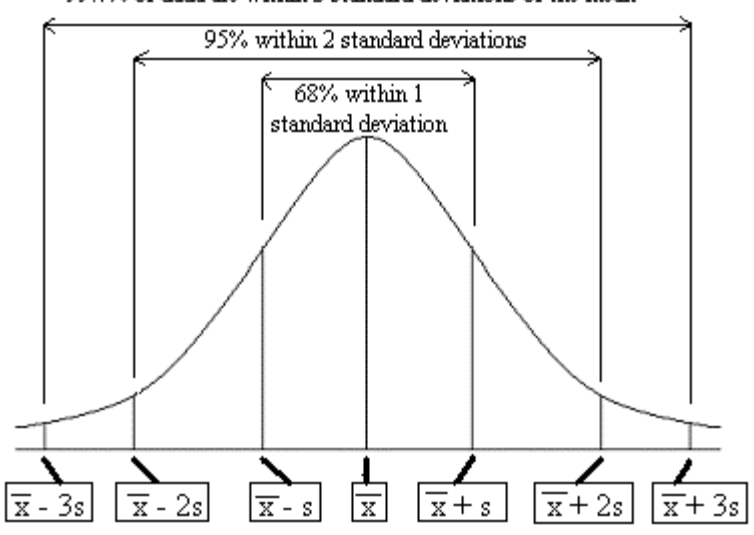

99.7% of dada are within 3 standard deviations of the mean

#### **Common mistakes when finding values from Known Areas:**

1. Don't confuse z scores and areas. Remember, z scores are distances along the horizontal scale but areas are regions under the normal curve.

- 2. Choose the correct right/left side of the graph.
- 3. A z score must be negative whenever it is located in the left half of the normal distribution.
- 4. Areas (or probabilities) are positive or zero values, but they are never negative.